## **光ディスクドライブ取扱説明書** -**スーパーマルチドライブ(DVD ± R 2層書込)**-

C79982000

このたびはシリアル ATA 仕様のスーパーマルチドライブ(以降、本ドライブ) をお買い上げいただき、誠にありがとうございます。

本書には、本ドライブの適応メディアや各部の名称などを記載しています。 光ディスクドライブに関する注意や基本的な使い方などは、コンピューターに 添付の『ユーザーズマニュアル』に記載しています。あわせてお読みください。

- 取り扱いについて: 「製品保護上の注意」
- 注基本的な使い方、注意事項などについて: 「コンピューターの基本操作」-「光ディスクドライブを使う」

## <u>▶ 適応メディア</u><br>────────

本ドライブで使用可能なメディアの種類と、本ドライブでの読み込み / 書 き込みの最大速度は、次のとおりです。

書き込みは、使用するメディア側の対応速度の範囲内で行ってください。 また、メディア側で対応していても、本ドライブの最大速度を超えての書 き込みはできません。

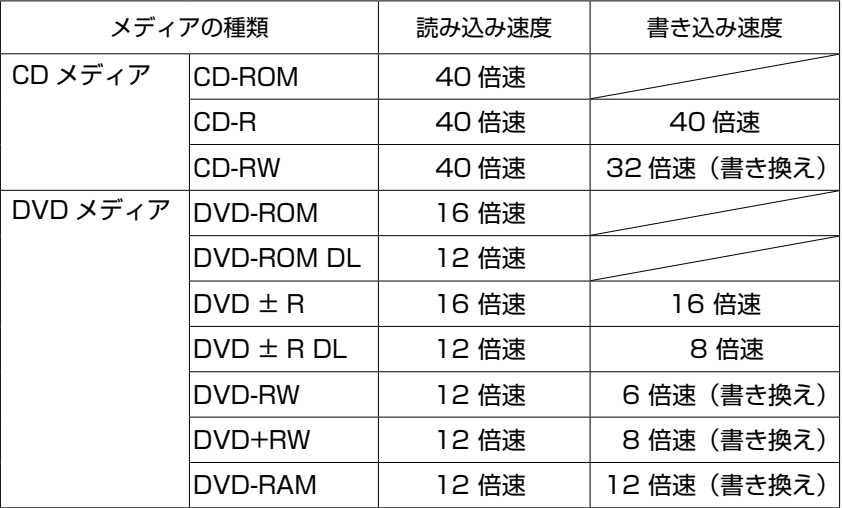

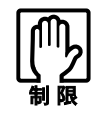

カートリッジに収納されている DVD-RAM メディアは、カートリッジ から取り出せない場合、本ドライブで使用できません。カートリッジ から取り出せる場合は、使用できます。

## <u>▶ 各部の名称と働き</u><br>─────

本ドライブの各部の名称と働きは、次のとおりです。

## <前面パネル>

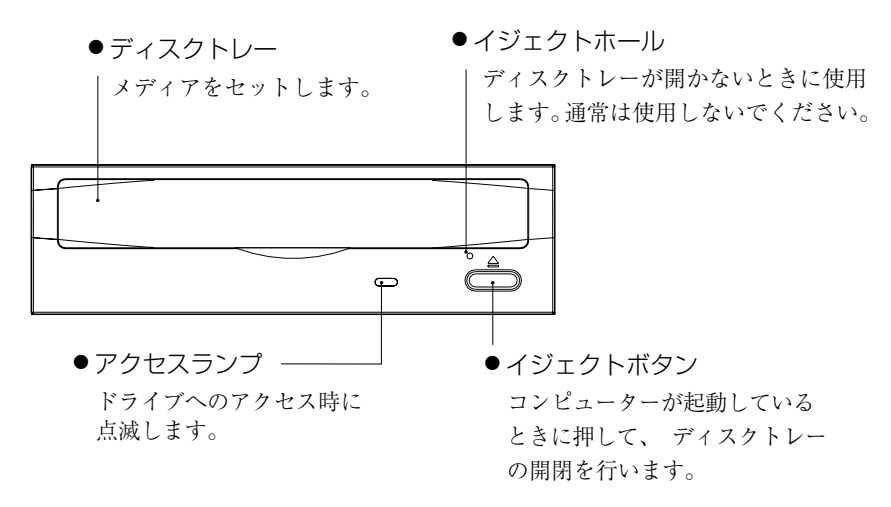

<背面パネル>

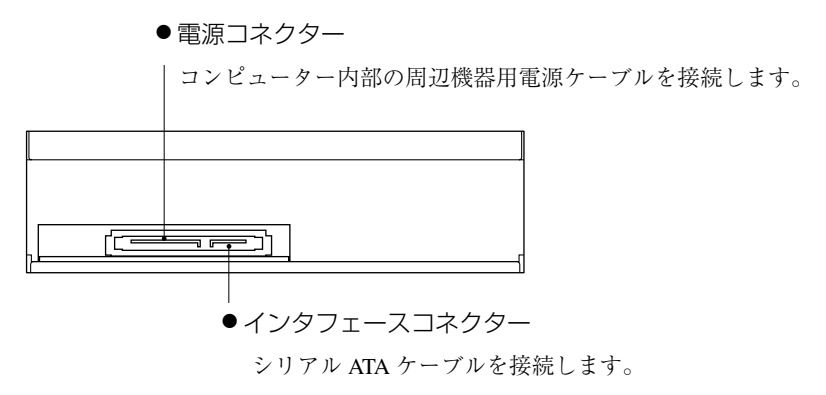